# INF8410 - Exercices RDF

## 1 RDF

Il y a plusieurs manières de représenter un graphe RDF : la forme graphique, la syntaxe RDF/XML, la notation Turtle, JSON-LD et RDFa. Donnez le principal avantage et le principal désavantage de chacune et illustrez avec des exemples.

# 2 Graphe nommé

Qu'est-ce qu'un graphe nommé et quelle est son utilité ?

# 3 Vocabulaires RDF

Quel genre d'information retrouve-t-on dans les vocabulaires suivants :

- a) Dublin Core
- b) FOAF
- c) Schema.org
- d) SKOS

### 4 Alignement de vocabulaires

On retrouve le concept *Person* dans FOAF et dans schema.org. Si on désire utiliser ce concept dans notre application, comment peut-on choisir ? Ces concepts sont-ils équivalents ? Qu'est-ce qui les distingue ?

#### 5 Validité d'un graphe RDF

Expliquez pourquoi le graphe RDF suivant n'est pas valide et corrigez-le :

```
@prefix rdf: <http://www.w3.org/1999/02/22-rdf-syntax-ns#> .
@prefix rdfs: <http://www.w3.org/2000/01/rdf-schema#> .
@prefix foaf: <http://xmlns.com/foaf/0.1/> .
Jean rdf:type foaf:person .
Marie rdf:type foaf:person .
Jean aime Marie .
```
#### 6 RDF et Web sémantique

Citez deux caractéristiques de RDF qui en font un langage adéquat pour le web sémantique. Justifiez votre réponse.

#### 7 Représentation d'un fragment textuel

Exprimez en RDF la situation suivante : *un homme est témoin d'une bagarre entre un chien et un chat*.

#### 8 Représentation d'un fragment textuel

Soit la situation suivante :

*La cathédrale d'Amos se situe en Abitibi et a été conçue par l'architecte Aristide Beaugrand-Champagne (1876-1950). La construction débute en 1922 et est complétée en 1925. En 1954, elle est pourvue d'un orgue de Casavant et Frères.*

Représentez cette situation en RDF, en notation Turtle. Assurez-vous que votre représentation soit valide et utilisez adéquatement les URI, les noeuds vides et les littéraux. Assurez-vous aussi de représenter de manière exhaustive tout ce qui est exprimé dans le texte et, de manière raisonnable, toute information supplémentaire qu'il faudrait aussi retrouver pour lier le contenu au Web sémantique. Vous pouvez supposer que certains URI existent déjà dans certaines bases de connaissances, comme DBpedia.

#### 9 Notation Turtle

Montrez, avec des exemples, trois manières différentes de représenter un noeud vide en Turtle.

### 10 Notation Turtle

Montrez deux manières différentes de représenter une liste en Turtle.

### 11 Notation RDF/XML

Montrez deux manières différentes de représenter une liste en RDF/XML.

### 12 Notation RDF/XML

Montrez deux manières différentes d'exprimer la classe d'une entité en RDF/XML.

### 13 Notation RDF/MXL

Dans la notation RDF/XML, quelle est la différence entre rdf: ID et rdf:nodeID?

# 14 Conteneurs

Quelles sont les particularités des conteneurs en RDF?

#### 15 Conteneurs vs listes

Qu'est-ce qui distingue un conteneur rdf:Bag d'une liste?

#### 16 Réification

En quoi consiste la réification en RDF? Quel sont les problèmes avec cette approche ?

#### 17 Classes en RDF

En quoi le concept de classe en RDF diffère de celui qu'on connaît en programmation orientée objet ?

#### 18 RDF

Pour chacun des énoncés suivants, dites s'il est vrai, et justifiez votre réponse de manière claire et concise.

- A. Les deux noeuds vides dans le graphe RDF suivant peuvent représenter la même entité :
	- [ :p :a ] . [ :q :b ] .
- B. Deux URI identiques qui apparaissent dans deux documents RDF différents doivent absolument désigner la même ressource.
- C. Un noeud vide ne peut pas représenter une propriété.
- D. Une URI peut représenter un littéral.
- E. Une propriété peut être une instance d'une classe, comme dans le graphe RDF suivant :

```
local:a local:p local:b .
local:p rdf:type local:PropriétéSpéciale .
```
F. Dans les deux triplets suivants, les entités représentées par les deux littéraux sont nécessairement différentes :

local:a local:valeur "val1"^^local:type1 . local:b local:valeur "val2"^^local:type2 .

G. Dans les deux triplets suivants, les entités représentées par les deux littéraux sont nécessairement différentes :

> local:a local:valeur "val1"^^local:type1 . local:b local:valeur "val2"^^local:type1 .

#### 19 Propriétés n-aires

RDF ne permet de représenter que des relations binaires. Comment peut-on contourner cette limitation pour représenter des propriétés à plus de deux arguments?

#### 20 Graphe RDF

Dessinez le graphe RDF suivant :

```
local:a local:p [ local:q (local:x local:y), [local:r local:c]] .
```
### 21 Graphe RDF

Dessinez le graphe RDF suivant :

```
@prefix : <http://www.exemple.org/> .
[ :p [ :p ([] []) ] ] .
```
#### 22 Graphe RDF

Dessinez le graphe RDF suivant :

```
@prefix ex: <http://www.exemple.org/> .
[ex:p1 [ ex:p2 ex:b, ex:c ];
ex:p3 (ex:d _:n1) ] .
ex:c ex:p4 _:n1 .
```
### 23 Graphe RDF

Dessinez le graphe RDF correspondant à la description suivante donnée en RDF/XML :

```
<?xml version="1.0"?>
<!DOCTYPE rdf:RDF [
    <!ENTITY xsd "http://www.w3.org/2001/XMLSchema#" >
    <!ENTITY rdfs "http://www.w3.org/2000/01/rdf-schema#" >
    <!ENTITY rdf "http://www.w3.org/1999/02/22-rdf-syntax-ns#" >
\geq<rdf:RDF
     xmlns="http://www.polymtl.ca#"
     xml:base="http://www.polymtl.ca#"
     xmlns:rdf="http://www.w3.org/1999/02/22-rdf-syntax-ns#"
     xmlns:xsd="http://www.w3.org/2001/XMLSchema#">
  <A rdf:ID="x1">
     <p rdf:parseType="Collection">
       <rdf:Description rdf:ID="x2"/>
       <rdf:Description>
          <q rdf:resource="x3"/>
       </rdf:Description>
     \langle/p>
  \langle / A>
\langle/rdf:RDF>
```
# 24 Graphe RDF

Écrivez en RDF/XML ou en Turtle, et de manière la plus concise possible, le graphe RDF illustré à la figure 1.

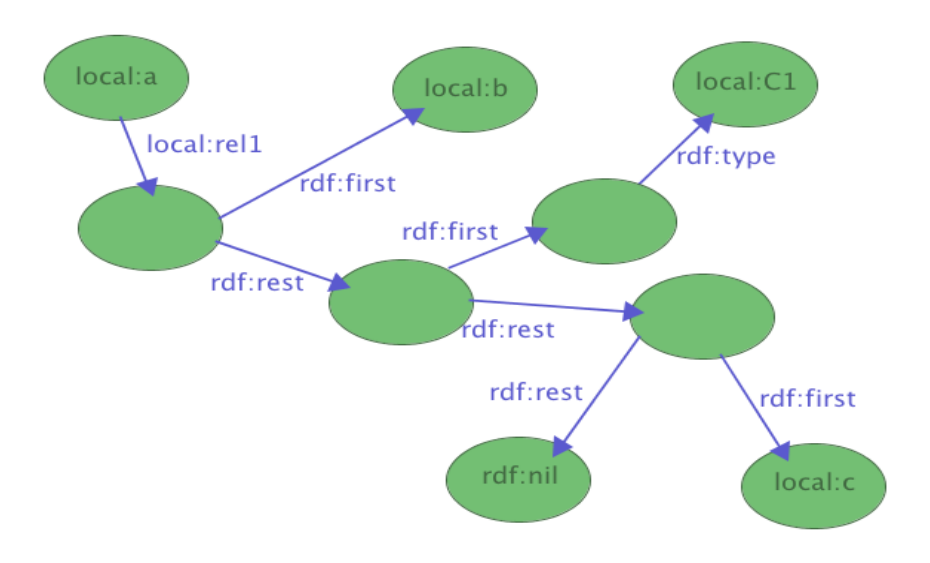

FIGURE 1 – Graphe RDF